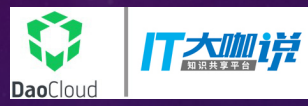

# K8s 在到喜啦的实践之路

 $\frac{1}{10}$ <br> $\frac{1}{10}$ <br> $\frac{1}{10}$ 

基于Shell, Jenkins + Docker + kubernetes的持续集成与持续部署

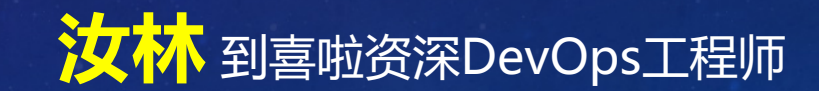

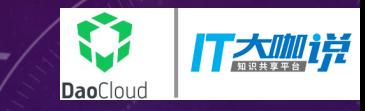

### 上海到喜啦信息技术有限公司

### 让每一个幸福时刻都有到喜啦

到喜啦正式成立于2010年5月,是国内首家垂直婚宴、喜宴预订电子商务平台,用O2O模 式为用户提供省时、优惠、有保障的婚宴预订及结婚周边服务。

我们拥有中国最大最专业的结婚行业垂直网站,到喜啦结婚网(www.daoxila.com)和移动端 领先的结婚应用,到喜啦结婚App、到喜啦 Web等,目前已成为国内结婚一站式服务平台 的领导者。

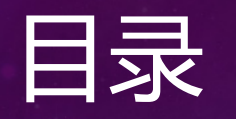

1. 需求:存在的问题 2. 准备:项目运行环境与依赖关系 3. 存储:Pod 迁移与文件同步 4. 集成:Jenkins + Docker + Kubernetes 5. 监控:OS、服务、接口与K8s健康检查 6. 未来:在K8s体系下的运维

打态咖样

**DaoClou** 

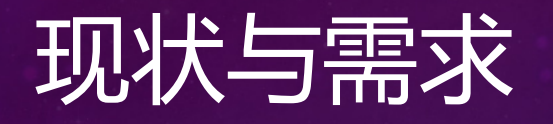

- 命令行管理的KVM 虚拟机,部署及迁移维护
- 更充分、更合理的充分利用资源
- 活动时突发流量下快速扩容
- 生产环境上线,需要更透明可控的流程及工具
- 测试环境部署,需要更少的人工参与操作
- 项目语言环境与版本复杂繁多,依赖性问题
- 多环境,开发、测试、预发布、生产,环境与权限控制

打大咖详

**DaoClo** 

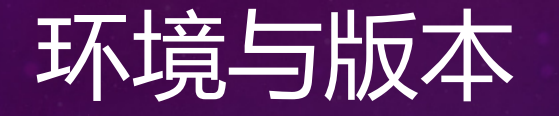

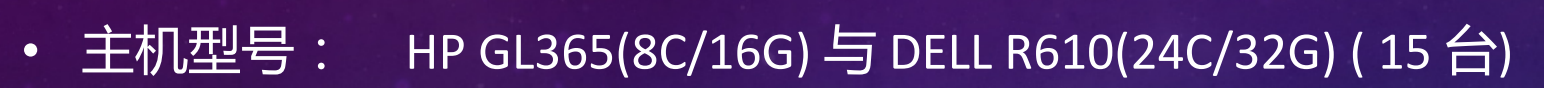

- 主机系统: CentOS 7
- 主机网络: 全千兆
- 存储系统: Ceph Gluster (DELL R610 \* 3, 73G SAS \* 2 RAID1 OS, 512GSSD\*1 Journal, 600G SAS \* 3 OSD)

打态咖样

**DaoClor** 

- Registry: Dell R210 (8C/16G, 500G SATA \* 2 RAID1)
- Kubernetes: 1.8.1
- 集群网络: Flannel

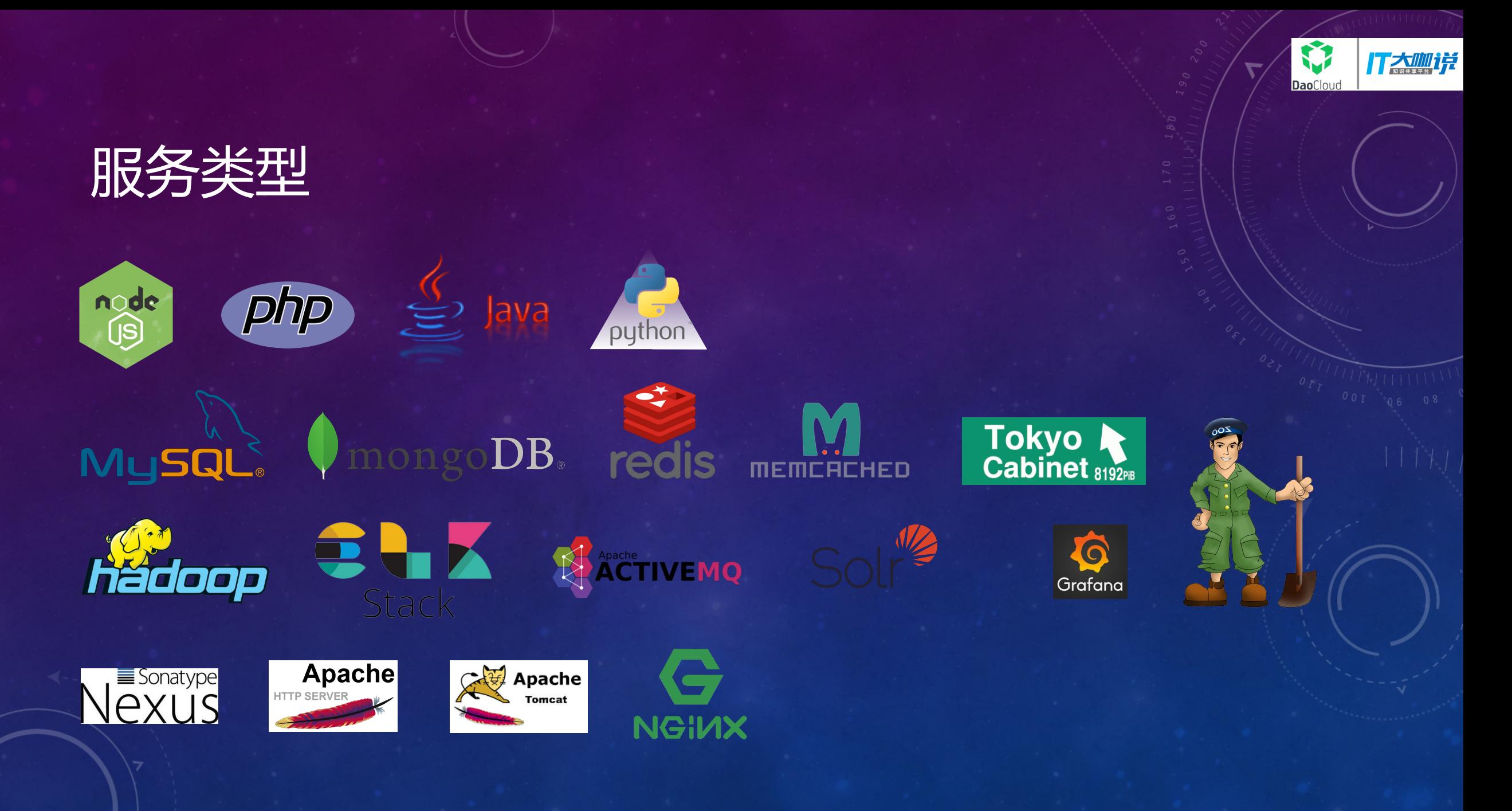

### 从哪里入手?

- 结合Jenkins做持续集成和部署
- 项目编译、镜像构建及推送、K8s 更新流程

- 看似很简单的PHP项目(> 40)
- 非常友好的Node JS项目(> 15)
- 数量庞大且调用关系错综复杂的支付(Java)项目(> 70)

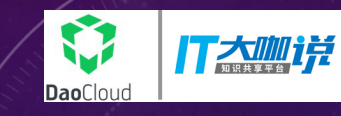

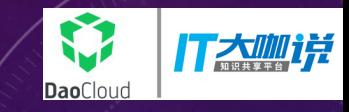

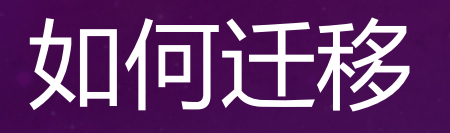

- 根据业务特性和实际情况,制定合适方案
- 确保基本集群环境就绪,如存储服务、API server高可用等
- 同步运行,容器内项目与虚机上的一起通过Nginx upstream分配,逐渐加大容器比重 平滑过渡,在容器异常时可以随时回退至虚拟机运行环境,
- 经过一段时间平稳的同步运行后,虚机逐步退出运行(备份虚机镜像),腾出物理机加入 K8s集群
- 扩容后的集群继续迁入更多服务

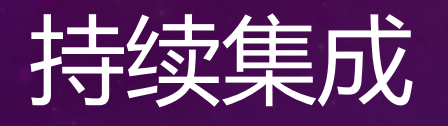

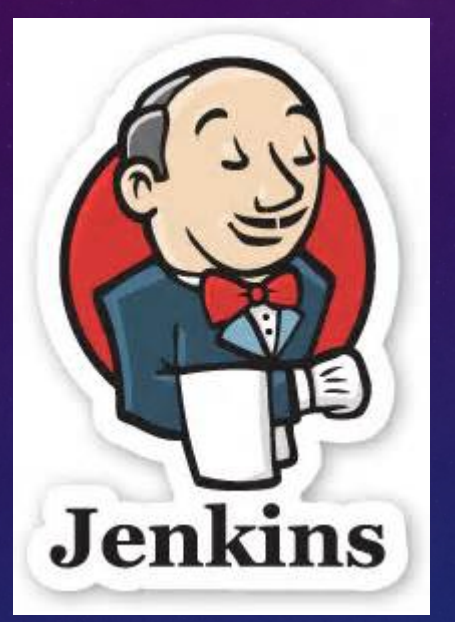

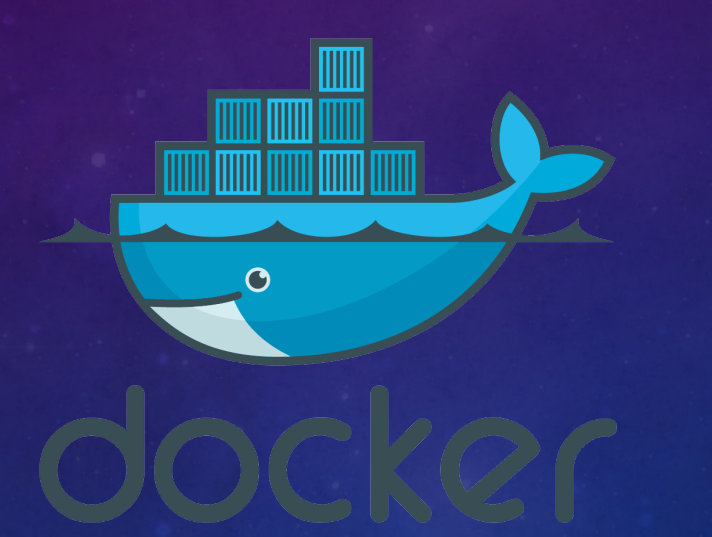

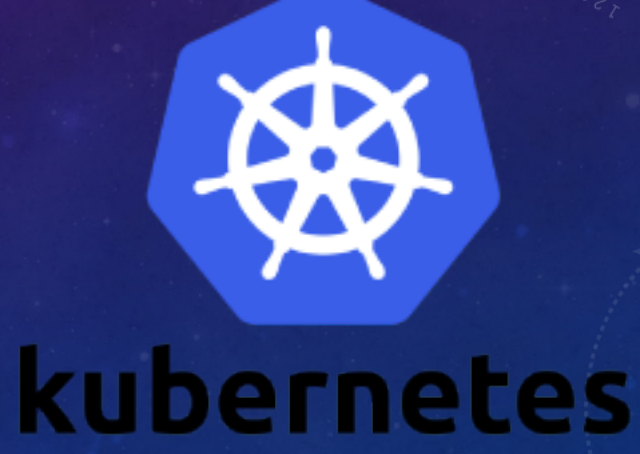

G

**Dao**Cloud

丁太咖详

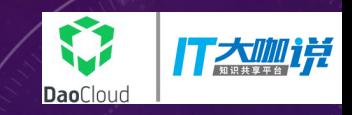

### Jenkins - 高效、可靠、一教就会(配置)不易出错的运维 好伙伴

- 1. 拉代码
- 2. 预处理
- 3. 编译
- 4. 从模版生成 Dockerfile, 添加任务信息到 label 中, 如构建者、代码版本、任务名称等等, 以便日后追溯
- 5. 从模版生成 Deployment & Service Yaml 文件
- 6. Docker build & push,使用代码版本号或Jenkins任务编号作为 docker tag
- 7. kubectl 操作,存在则更新,否则就创建
- 8. 更新还是回滚?使用指定版本的镜像进行更新或回滚即可

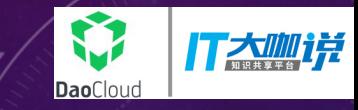

### Docker镜像与Registry

- VMware Harbor, 优秀的开源镜像管理系统, 支持LDAP认证及镜像漏洞扫描
- 包含漏洞镜像的自动更新
- 第一阶段使用centos作为基础镜像
- 第二阶段使用alpine等更小的镜像为基础,减少存储和网络传输压力,另外也能加快容 器创建速度,同时更少的功能意味着相对更少的安全漏洞

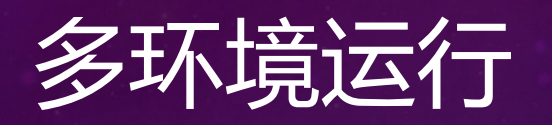

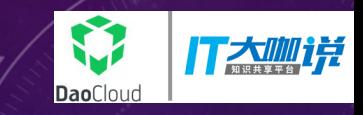

- 部分项目需要较长测试周期,因此需要多套测试环境
- 使用预发布环境进行功能(数据)与界面验证
- 按环境分配NAMESPACE
- Nginx监听多个IP,不同IP对应不同环境,相应环境容器启动时自动下载应用hosts文 件
- 客户端切换hosts文件即可变更环境进行连接

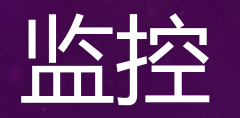

- 容器是否需要监控?
- 容器内运行的服务是否需要监控?该监控哪些目标以及如何监控?

丁本咖样

**Dao**Cloud

- Zabbix
- Prometheus
- Heapster
- LivenessProbe & ReadinessProbe

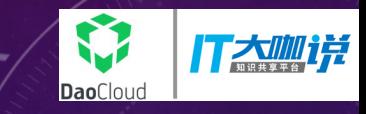

### Zabbix :容器之外的监控

- 硬件:磁盘,RAID,温度,风扇,供电
- 系统:CPU与内存使用
- 网络:网卡流量,网络质量(稳定性)
- 服务:如URL,数据库性能指标
- 集群: 重要服务, 如 etcd, api-server, controller-manager, scheduler 等
- 其它:服务实例放心的交由k8s健康检查自动管理

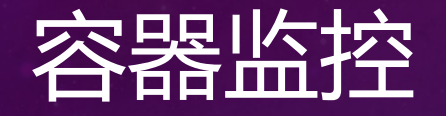

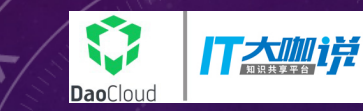

- 对于k8s 中的容器来说,本来就处于集群的管理和监控中
- 容器中的应用状态,响应速度
- Heapster & Prometheus

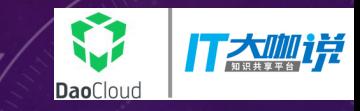

### Liveness & READINESS

- httpGet, exec, socket
- 可灵活定义的监控,通过httpGet、command或tcp socket进行
- (更细更)精确的粒度,相对于服务的API(URL)监控, liveness 可以精确到每个实例, 通 过更高频次的检查,先人一步发现故障
- 故障自动恢复(重启),神奇的自愈功能
- 故障容器即时离线,故障恢复后自动上线

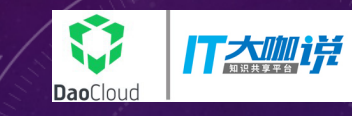

### Httpget: Jenkins 中的设置, 通过变量传递信息

#### **Execute shell**

load payment Command

```
APP_FILE="web-war/target/$APP_SUB"
```
LIVENESS URL="/\$APP SUB/server/"

PaymentController

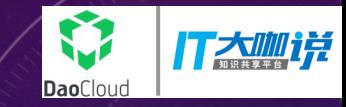

### httpget: 模版定义

livenessProbe: httpGet: path: LIVENESS\_URL port: APP\_PORT scheme: HTTP initialDelaySeconds: LIVENESS\_IDS timeoutSeconds: LIVENESS\_TIMEOUT periodSeconds: LIVENESS\_PERIOD

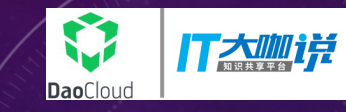

# Httpget: 使用sed替换 (计划删除)

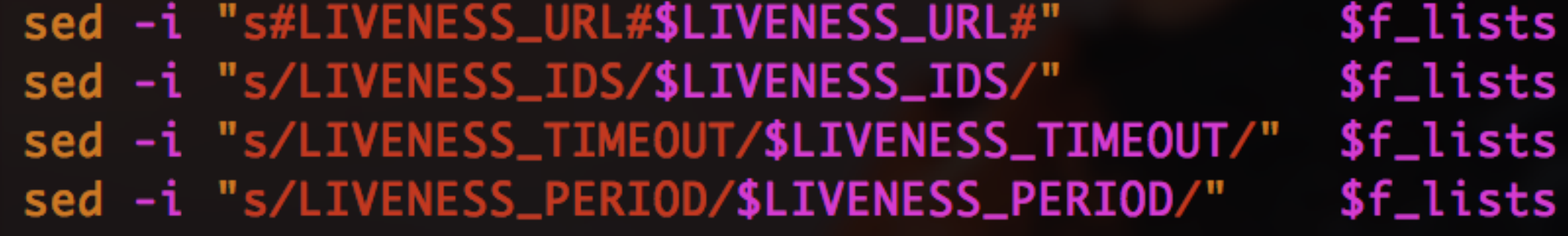

并没有高科技

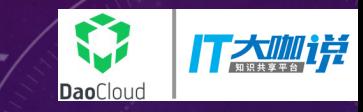

## 存储:容器迁移与文件同步

#### 数据、配置文件、引用项目、日志

- 数据库数据文件
- 配置及上传文件
- 调用的公共项目文件
- 日志文件
- 第一阶段,NFS
- 第二阶段,GlusterFS
- 第三阶段,Ceph

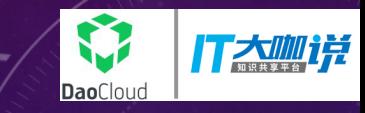

# Ceph的使用, rbd & cephfs

- ceph-fuse 挂载,节点系统上挂载,容器挂载本地目录形式使用(脱离中)
- rbd,数据库及Hadoop等使用了这种方式挂载

### Hadoop on K8s

- 某个项目使用HDFS存放文件,为确保环境一致性而创建
- 由于是第一次安装配置Hadoop,且又是直接运行与k8s之上,安装调试难度较大

打大咖详

- 经过无数次的尝试(其实也就七八十次),终于使用StatefulSet成功运行了Hadoop
- 使用 cdh5 版本,计划后期改为官方版本
- Zookeeper 使用基于k8s文档中的模版运行

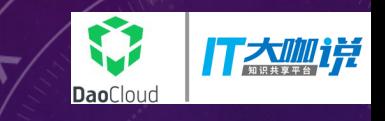

### 在K8s运行体系下的运维

- 日志查看,有些时候可能需要查看指定容器内日志
- 命令执行,某些情况下开发需要进入容器执行命令等等

• 使用 RBAC 控制权限,为开发人员提供受限的基于命令行与Dashboard的操作

### Dashboard

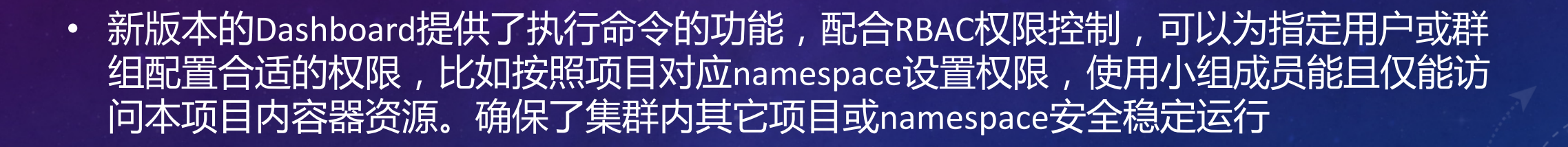

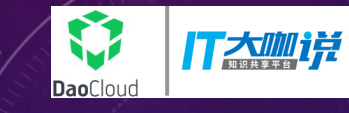

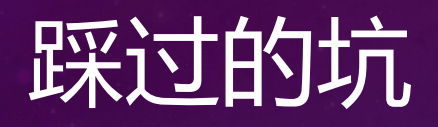

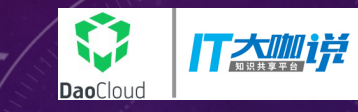

- 1.5.2 升级到 1.8.1
- 存储挂载及性能问题拖垮集群
- 项目文件放在镜像里还是挂载进去?
- 如往常一样,开发想进入容器内操作,如何控制权限及定位容器?

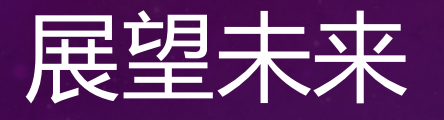

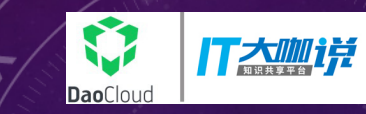

- 容器减负,小型化,持续改进
- 推进生产环境容器化
- 集中管理Ceph和K8s
- 基于LDAP认证、群组权限控制的容器管理方案